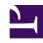

## **GENESYS**

This PDF is generated from authoritative online content, and is provided for convenience only. This PDF cannot be used for legal purposes. For authoritative understanding of what is and is not supported, always use the online content. To copy code samples, always use the online content.

## Outbound (CX Contact) CX Contact Help

**Apply Treatments** 

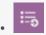

Administrator

Learn about treatments in CX Contact.

## **Related documentation:**

•

A treatment defines what CX Contact should do with a call that does not reach the intended party.

On the **Treatment** tab for a dialing profile, campaign template, or campaign group, Treatments are broken down into the following sub-tabs:

- Delivery Options Define the circumstances in which the system should connect a call to an agent. (Applicable to the voice channel only.)
- Retry Options Define how the system should respond to any given delivery result or disposition code.
- Device Escalation If a single record contains more than one device, use this feature to identify which device(s) are contacted as well as the order in which they are contacted.
- SCXML Treatments Specify a URI to a stored SCXML treatment script. When you do this, the system applies all treatment configuration defined in the script and ignores all treatment configuration previously defined in CX Contact.